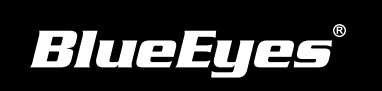

## **iCam 安装指南**

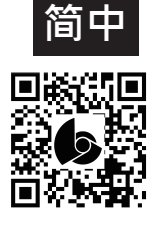

**使用手册下载:** http://manual.blueeyes.com.tw

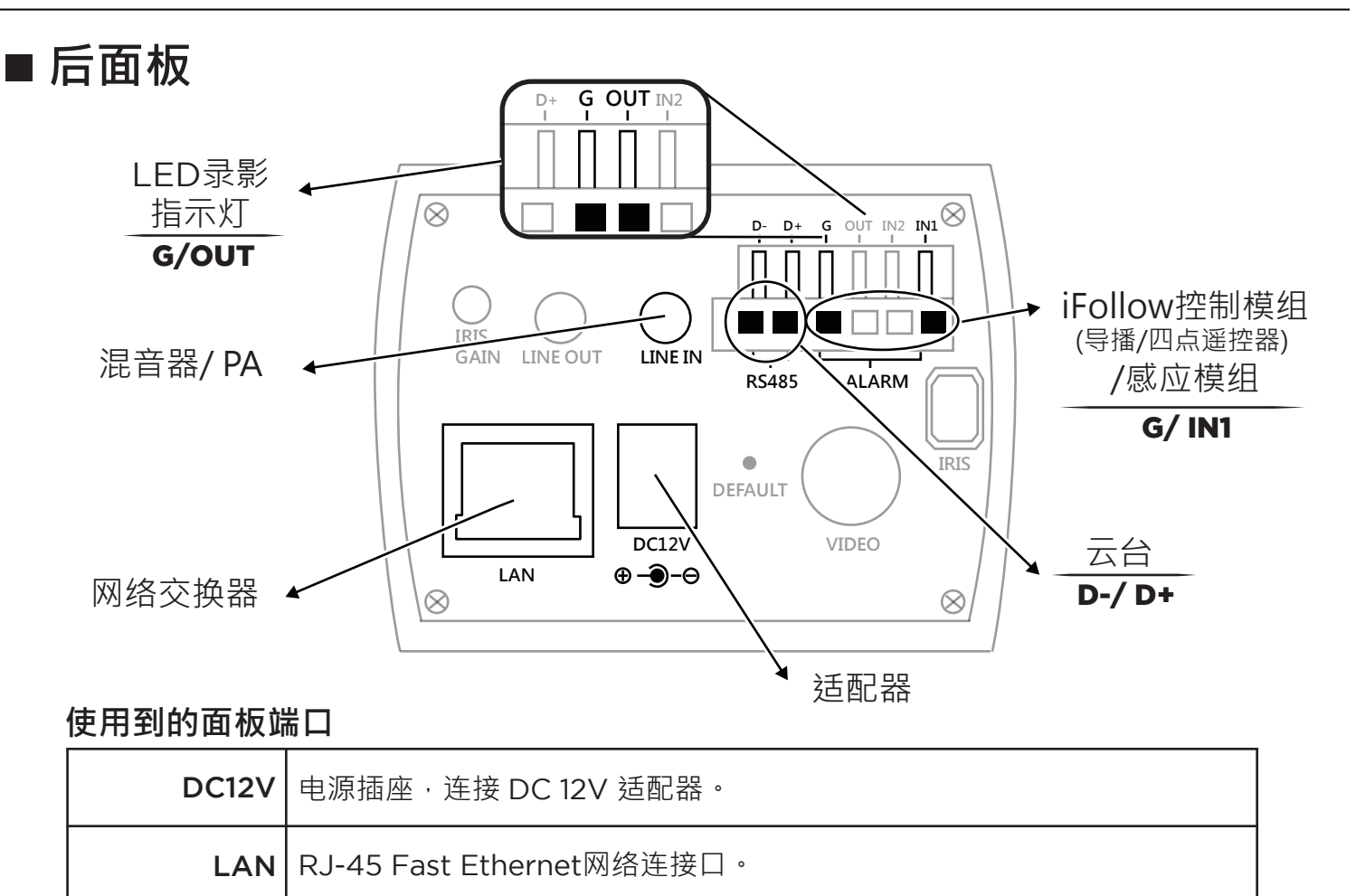

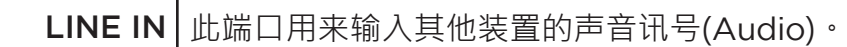

## **■ 观看即时影像**

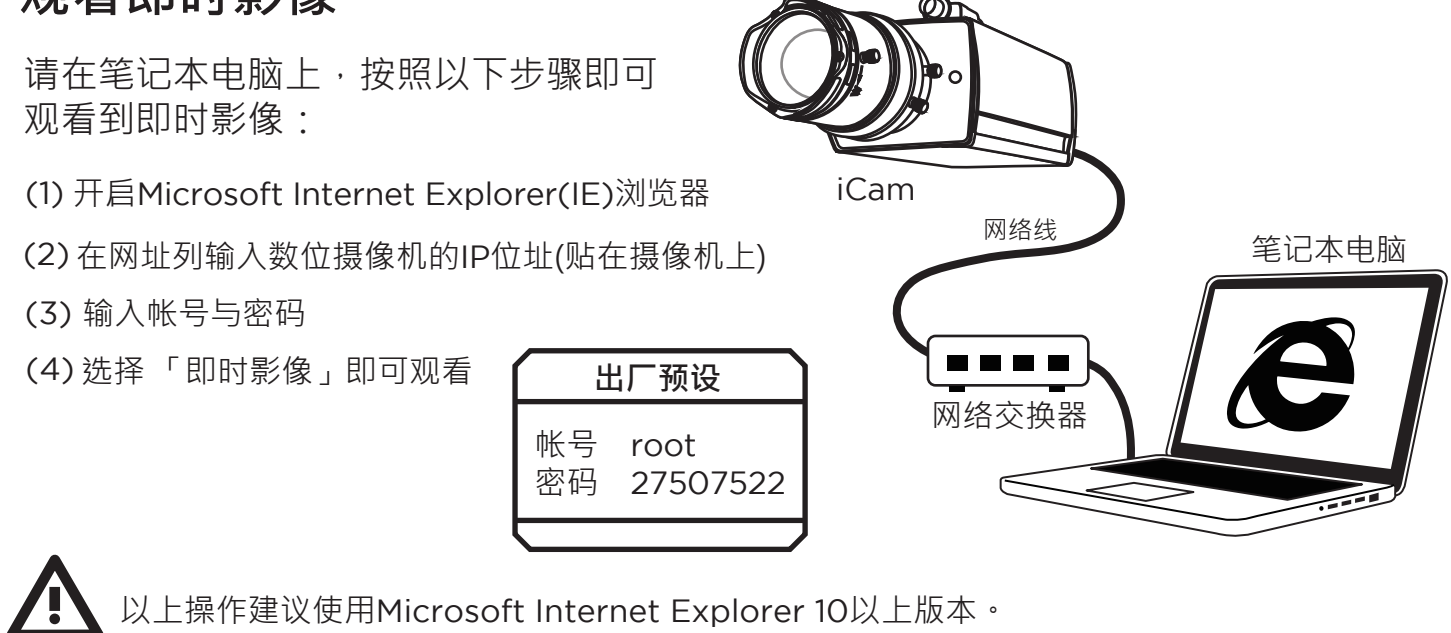